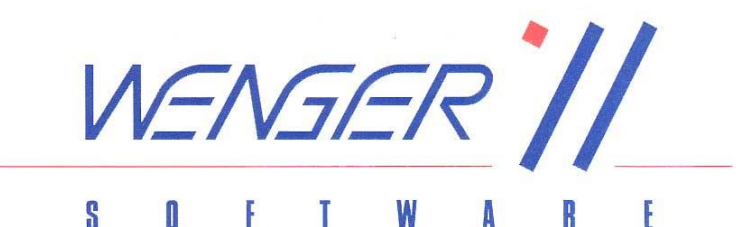

## WS-FIBU Die FINANZBUCHHALTUNG

Mit unserer FINANZBUCHHALTUNG WS-FIBU erhalten Sie ein umfassendes, komfortables und effizientes Buchhaltungssystem, welches durch die Modulbauweise gleichermaßen als Einzelplatzsystem sowie auch im Netzwerk und mit Mandanten einsetzbar ist.

Mit der Standard-Version haben Sie eine vollständige Finanzbuchhaltung mit Sachkonten, Subkonten (Kunden, Lieferanten), Umsatzsteuervoranmeldung und Berichtswesen (Saldenlisten, Kontoauszug, etc). Wenn Sie zusätzlich Ihre Offenen-Posten kontrollieren und Mahnungen versenden möchten, dann nehmen Sie zur Standard-Version die OP-Verwaltung dazu. Durch diese Modulbauweise der Finanzbuchhaltung haben Sie das für Sie maßgeschneiderte Programm und die Sicherheit, bei Bedarf bis zur Bilanzerstellung und dem Einsatz auf mehreren Arbeitsplätzen alle Möglichkeiten zu haben.

Folgende Module sind zur Standard-Version der Finanzbuchhaltung erhältlich:

- Offene Posten mit automatischem Mahnwesen (Ausdruck oder wahlweise e-Mail)
- Kostenrechnung (Kostenstellenbuchhaltung)
- Bilanz und Erfolgsrechnung
- Mengenbuchhaltung und Fremdwährungen
- Mandanten
- Netzwerkfähigkeit

Elegant und praktisch – nach diesem Motto wurde die Oberfläche der Finanzbuchhaltung WS-FIBU gestaltet. Egal, ob Sie bei einer kleinen Finanzbuchhaltung einmal im Monat buchen oder ob Sie als Profi täglich vor der Buchhaltung sitzen, Sie können wahlweise die Buchungen über Mausklicks und mit Unterstützung der Online-Hilfe eingeben oder Sie erfassen die Daten auf Tempo und erledigen alles über die Tastatur.

Beim Erfassen der Belege unterstützt Sie unsere Finanzbuchhaltung durch folgende Funktionen:

- Verschiedene Buchungsschlüssel mit Formalprüfung:
- Standardbuchungen, Ausgangs- und Eingangsrechnungen, Sammel- und Split-Buchungen.
- Suchen von Sach- und Subkonten bzw. Kostenstellen nach Nummer oder Bezeichnung.
- Neue Konten bzw. Kostenstellen können während des Buchens angelegt werden.
- Einblenden der Offenen Posten beim Buchen von Zahlungen (mit autom. Skontoberechnung).
- Auflistung der letzten Buchungszeilen pro Konto bzw. Subkonto in der Eingabemaske
- Auflistung der letzten gerade eingegebenen Buchungen
- Arbeitsprotokoll: Am selben Tag kann die Buchung noch gelöscht werden
- Taschenrechnerfunktion bei der Betragseingabe

- Zusatztexte für knifflige Buchungen (z.B. für eine Info, warum wurde dieser Beleg so verbucht)

Bereits in der Standardversion der Finanzbuchhaltung ist eine Dokumentenverwaltung integriert, die Ihnen die Möglichkeit bietet, sämtliche Belege (Zahlungsbelege aus dem Telebanking, gescannte Fakturen, usw.) den Buchungen zuzuordnen. Bei der Journal- und Kontenwiedergabe können Sie sich dann zusätzlich zur Buchung auch gleich den Beleg am Bildschirm anzeigen lassen – die Ordner bleiben fürs Erste im Schrank.

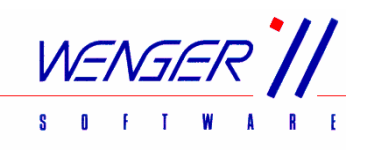

## Beispiel einer Bank Sammelbuchung:

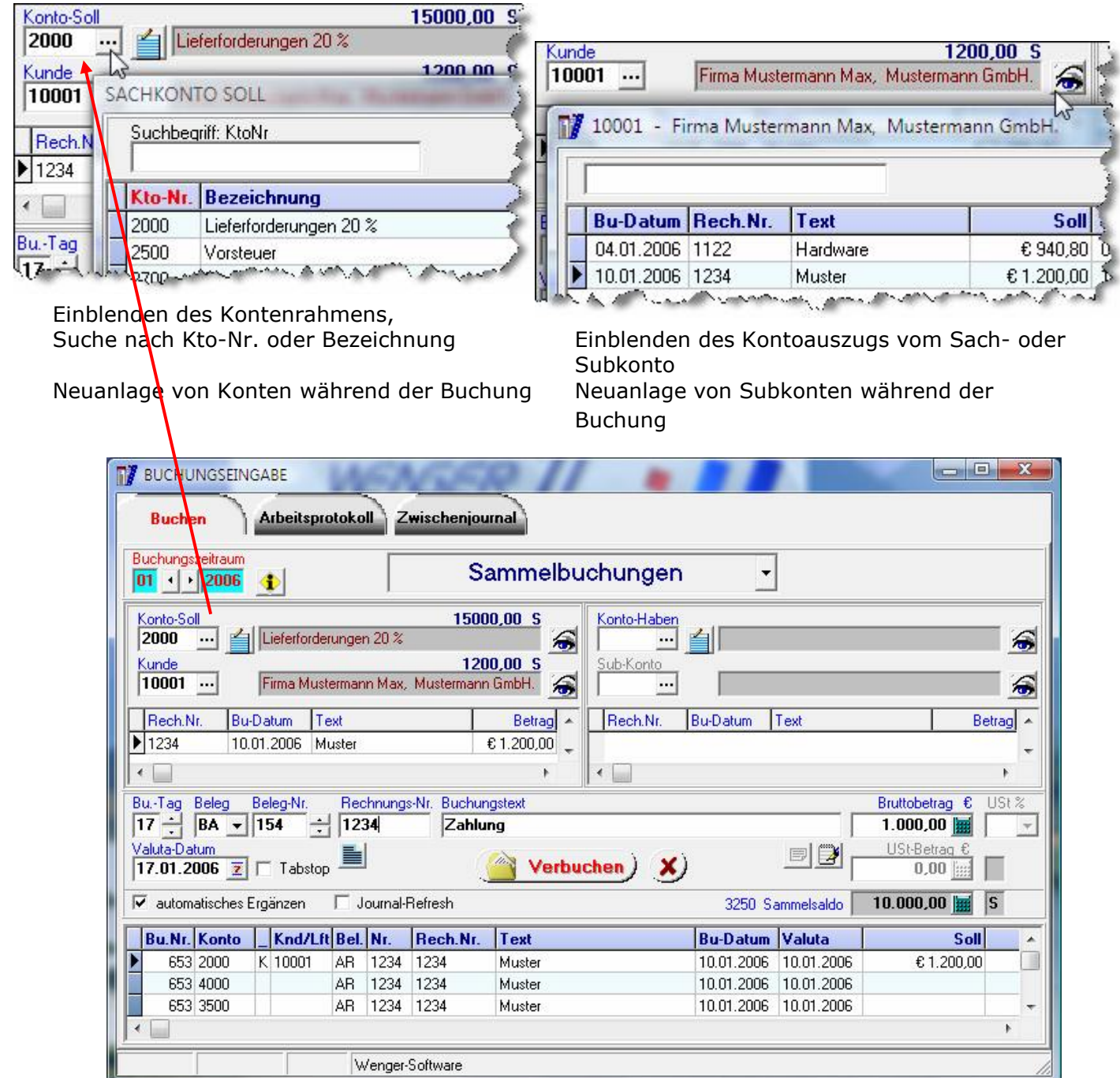

Ausgabe der letzten Buchungen

Weitere Informationen:

Wenger-Software

Franz-Jonas-Str. 5 Tel.: +43 4242 425560 Fax: +43 4242 425566

Mail: office@wenger-sw.com

WEB: http://www.wenger-sw.com/Austria/WS-FIBU